### **Predicting (Disk Scheduling)Performance with Virtual Machines**

Robert Geist, Zach Jones, James Westall

Clemson University

## **Motivation**

**CPSC 822: Operating System Design: Case Study** ■ second level, graduate OS course at Clemson **Since 1985: walk through source of a UNIX** derivative (this semester: Linux 2.6.30)**n** modify schedulers for performance **build new kernels u** write drivers for real devices

■ CPSC 822: Operating System Design: Case Study ■ second level, graduate OS course at Clemson since 1985: walk through source of <sup>a</sup> UNIXderivative (this semester: Linux 2.6.30)**n** modify schedulers for performance **build new kernels u** write drivers for real devices dedicated hardware required (usually crashed)  $\rightarrow$ limited enrollment  $\rightarrow$  waiting list, every semester

■ CPSC 822: Operating System Design: Case Study ■ second level, graduate OS course at Clemson since 1985: walk through source of <sup>a</sup> UNIXderivative (this semester: Linux 2.6.30)**n** modify schedulers for performance **build new kernels u** write drivers for real devices dedicated hardware required (usually crashed)  $\rightarrow$ 

limited enrollment  $\rightarrow$  waiting list, every semester

standard evaluation (5 yrs. out): *the* most valuable course of educational career (e.g. Satish Dharmaraj)

### **Virtualization?**

■ a large part of the course could be virtualized (VMWare, XEN, KVM)

## **Virtualization?**

■ a large part of the course could be virtualized (VMWare, XEN, KVM)

oops! two important projects resist this:

## **Virtualization?**

• a large part of the course could be virtualized (VMWare, XEN, KVM)

oops! two important projects resist this:

■ write a driver for non-trivial graphics card (interrupts, DMA, buffer handling, mem. map.) • a large part of the course could be virtualized (VMWare, XEN, KVM)

oops! two important projects resist this:

■ write a driver for non-trivial graphics card (interrupts, DMA, buffer handling, mem. map.)See *Proc. IBM CASCON 2009, Toronto, CA*.

■ a large part of the course could be virtualized (VMWare, XEN, KVM)

oops! two important projects resist this:

- write a driver for non-trivial graphics card (interrupts, DMA, buffer handling, mem. map.)See *Proc. IBM CASCON 2009, Toronto, CA*.
- **design a new disk scheduler that outperforms** default Linux schedulers

• a large part of the course could be virtualized (VMWare, XEN, KVM)

oops! two important projects resist this:

- write a driver for non-trivial graphics card (interrupts, DMA, buffer handling, mem. map.)See *Proc. IBM CASCON 2009, Toronto, CA*.
- **design a new disk scheduler that outperforms** default Linux schedulers

Yeow! How do I measure that?

### **Goals**

**Perovide** a method for predicting the performance of disk scheduling algorithms on real machines usingonly their performance on virtual machines

### **Goals**

**Peropee** provide a method for predicting the performance of disk scheduling algorithms on real machines usingonly their performance on virtual machines

**Provide a new, high-performance, disk scheduling** algorithm as <sup>a</sup> case study

## **Goals**

- **provide a method for predicting the performance of**  disk scheduling algorithms on real machines usingonly their performance on virtual machines
- **provide a new, high-performance, disk scheduling** algorithm as <sup>a</sup> case study
- describe the *iprobe*, <sup>a</sup> key kernel modification tool, which should have wide application

■ intended as dynamically-loaded debugging tools Linux *kprobe*

■ intended as dynamically-loaded debugging tools Linux *kprobe* ■ target instruction, pre-handler, post-handler ■ save target, replace with breakpoint upon break:

- intended as dynamically-loaded debugging tools
- Linux *kprobe*
	- target instruction, pre-handler, post-handler
	- save target, replace with breakpoint
	- upon break:
		- pre-handler;
		- target (single step mode);
		- post-handler;
		- $\bullet$ resume;

### Linux *jprobe*

■ target function, (second-stage) pre-handler **Copy first instruction, replace with breakpoint** upon break:

- target function, (second-stage) pre-handler
- **Copy first instruction, replace with breakpoint**
- upon break:
	- run fixed, first-stage pre-handler:

- target function, (second-stage) pre-handler
- **Copy first instruction, replace with breakpoint**
- upon break:
	- run fixed, first-stage pre-handler:
		- ·copy registers and stack;
		- ·load saved IP with address of ss handler;
		- · $\cdot$  return (passes control to ss handler);

- target function, (second-stage) pre-handler
- **Copy first instruction, replace with breakpoint**
- upon break:
	- run fixed, first-stage pre-handler:
		- ·copy registers and stack;
		- ·load saved IP with address of ss handler;
		- · $\cdot$  return (passes control to ss handler);
	- execute second-stage handler;

- target function, (second-stage) pre-handler
- **Copy first instruction, replace with breakpoint**
- upon break:
	- run fixed, first-stage pre-handler:
		- ·copy registers and stack;
		- ·load saved IP with address of ss handler;
		- · $\cdot$  return (passes control to ss handler);
	- execute second-stage handler;
	- jprobe return (restore stack and state);

- target function, (second-stage) pre-handler
- **Copy first instruction, replace with breakpoint**
- upon break:
	- run fixed, first-stage pre-handler:
		- ·copy registers and stack;
		- ·load saved IP with address of ss handler;
		- · $\cdot$  return (passes control to ss handler);
	- execute second-stage handler;
	- jprobe return (restore stack and state);
	- first instruction in single-step mode;
	- remainder of function (empty post-handler);

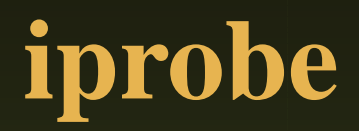

#### dynamically replace any kernel function!

dynamically replace any kernel function!■ target function, replacement function **function prototypes must match built on jprobe framework:** 

- dynamically replace any kernel function!
- target function, replacement function
- **function prototypes must match**
- **built on jprobe framework:** 
	- custom second-stage pre-handler
	- custom (non-empty) post-handler

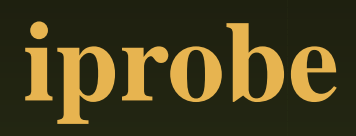

#### **copy first instruction, replace with breakpoint** upon break:

**Copy first instruction, replace with breakpoint** upon break: ■ run jprobe first-stage pre-handler; **Execute custom second-stage handler:** 

- Copy first instruction, replace with breakpoint upon break:
	- **run** jprobe first-stage pre-handler;
	- **E** execute custom second-stage handler:
		- backup saved instruction;
		- overwrite saved instruction with no-op;
	- **p** iprobe return;

- Copy first instruction, replace with breakpoint upon break:
	- **run** jprobe first-stage pre-handler;
	- **E** execute custom second-stage handler:
		- backup saved instruction;
		- overwrite saved instruction with no-op;
	- **p** iprobe return;
	- **first instruction (no-op) in single-step mode;**
	- post-handler:

- **Copy first instruction, replace with breakpoint** upon break:
	- **run** jprobe first-stage pre-handler;
	- **E** execute custom second-stage handler:
		- backup saved instruction;
		- overwrite saved instruction with no-op;
	- **p** iprobe return;
	- **first instruction (no-op) in single-step mode;**
	- post-handler:
		- load IP with replacement function address;
		- overwrite no-op with backup copy;
		- return;

**heavily-loaded system: non-empty queue of pending** disk requests likely; schedule in which order?

- **heavily-loaded system: non-empty queue of pending** disk requests likely; schedule in which order?
- such algorithms studied for decades (at least 4!)

- **heavily-loaded system: non-empty queue of pending** disk requests likely; schedule in which order?
- such algorithms studied for decades (at least 4!)
- increasing importance:
	- 20 years ago: CPU speed in  $\mu s$ , disk speed in  $ms$

- **heavily-loaded system: non-empty queue of pending** disk requests likely; schedule in which order?
- such algorithms studied for decades (at least 4!)
- increasing importance:
	- 20 years ago: CPU speed in  $\mu s$ , disk speed in  $ms$ today: CPU speed in  $ns$ , disk speed still in  $ms$

- **heavily-loaded system: non-empty queue of pending** disk requests likely; schedule in which order?
- such algorithms studied for decades (at least 4!)
- increasing importance:
	- 20 years ago: CPU speed in  $\mu s$ , disk speed in  $ms$ today: CPU speed in  $ns$ , disk speed still in  $ms$ disks are performance bottlenecks

- **heavily-loaded system: non-empty queue of pending** disk requests likely; schedule in which order?
- such algorithms studied for decades (at least 4!)
- increasing importance:
	- 20 years ago: CPU speed in  $\mu s$ , disk speed in  $ms$ today: CPU speed in  $ns$ , disk speed still in  $ms$ disks are performance bottlenecks
- algorithms not constrained to be *work-conserving*
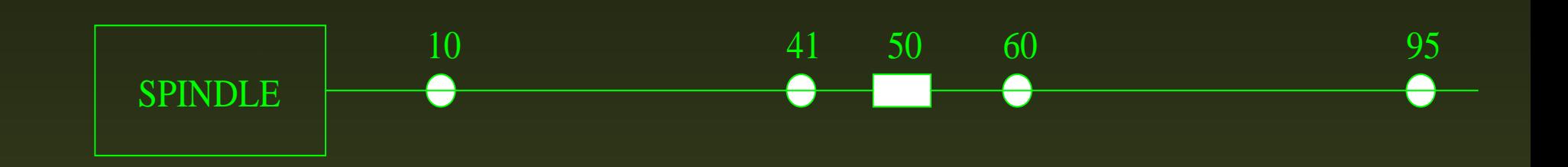

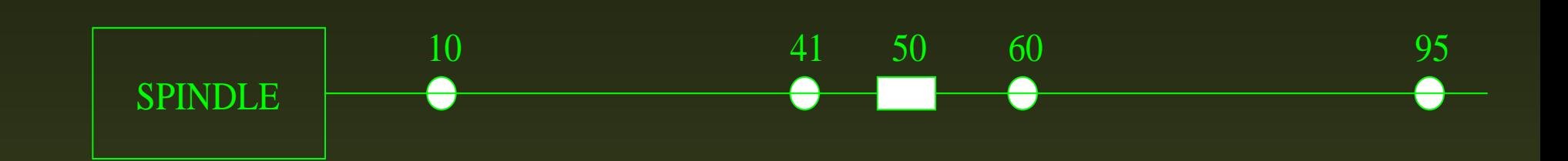

 $\blacksquare$  order of arrival is 95, 10, 60, 41 (r/w head at 50)

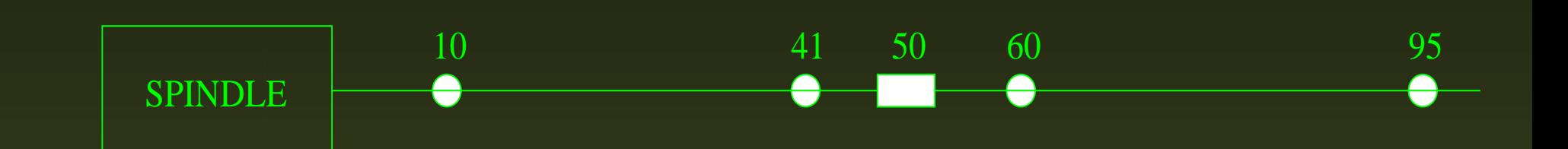

order of arrival is  $95, 10, 60, 41$  (r/w head at 50) **travel time constant per unit distance** 

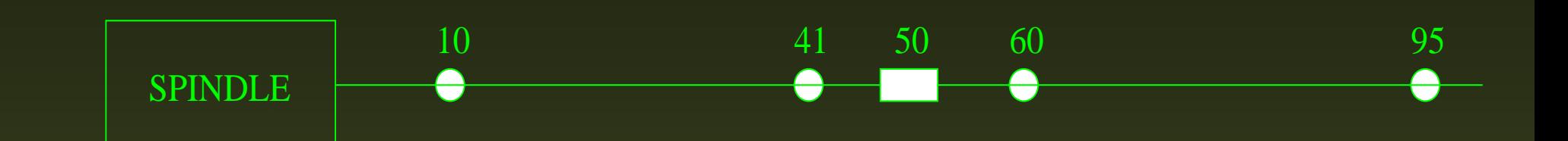

 $\blacksquare$  order of arrival is 95, 10, 60, 41 (r/w head at 50) **travel time constant per unit distance** 

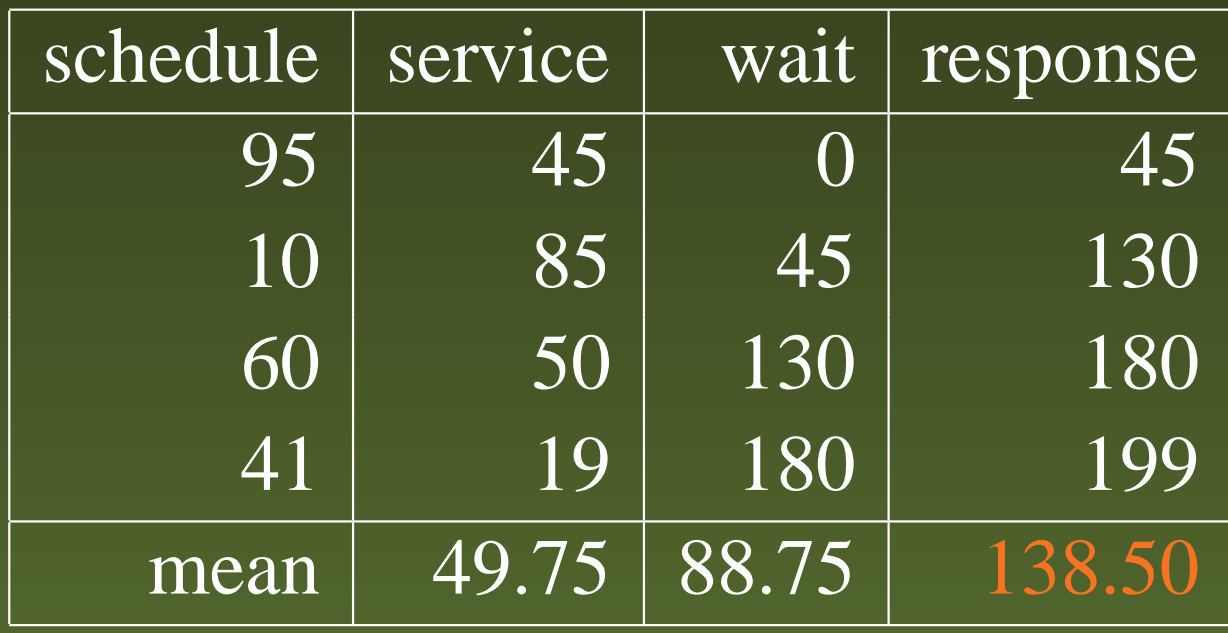

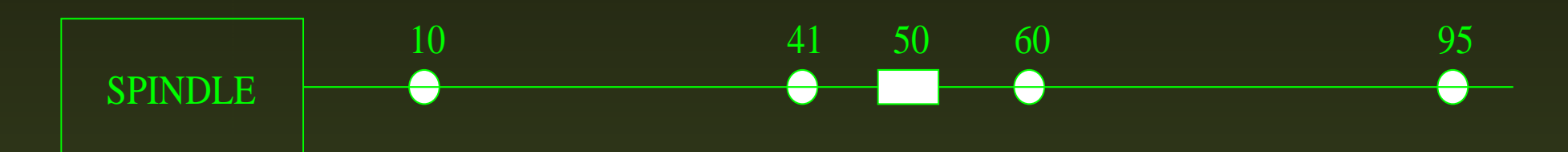

Greedy or *shortest access time first (SATF)* schedule:

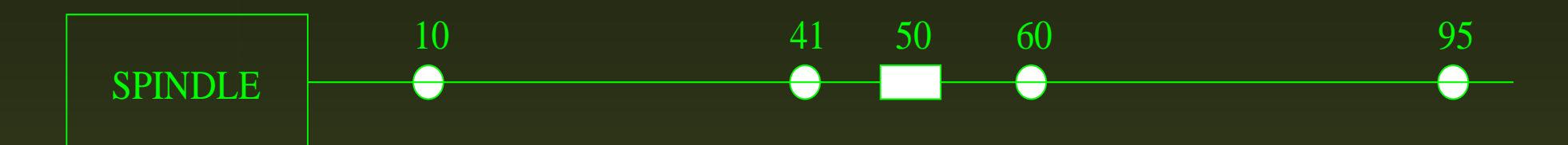

Greedy or *shortest access time first (SATF)* schedule:

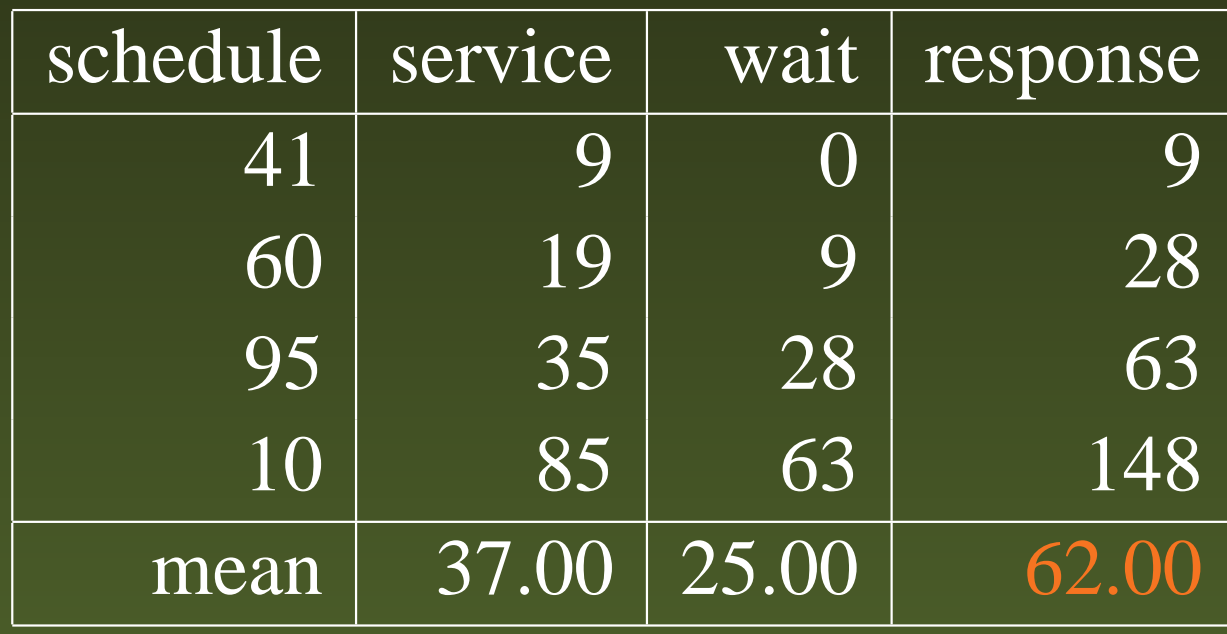

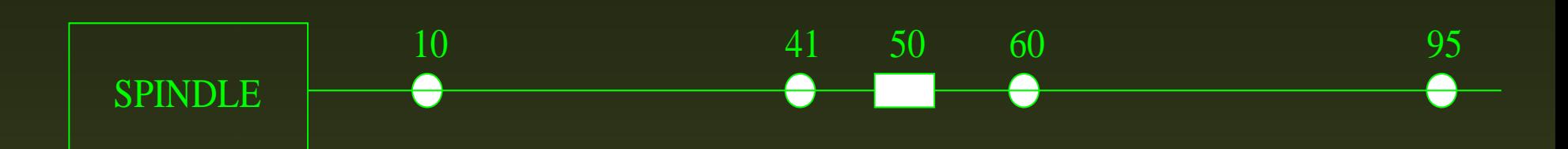

*SATF* often claimed to be optimal, but ...

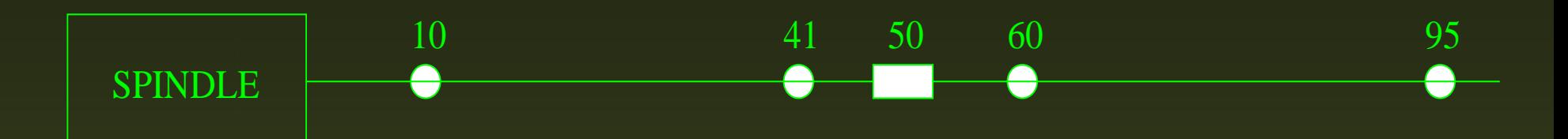

### *SATF* often claimed to be optimal, but ...

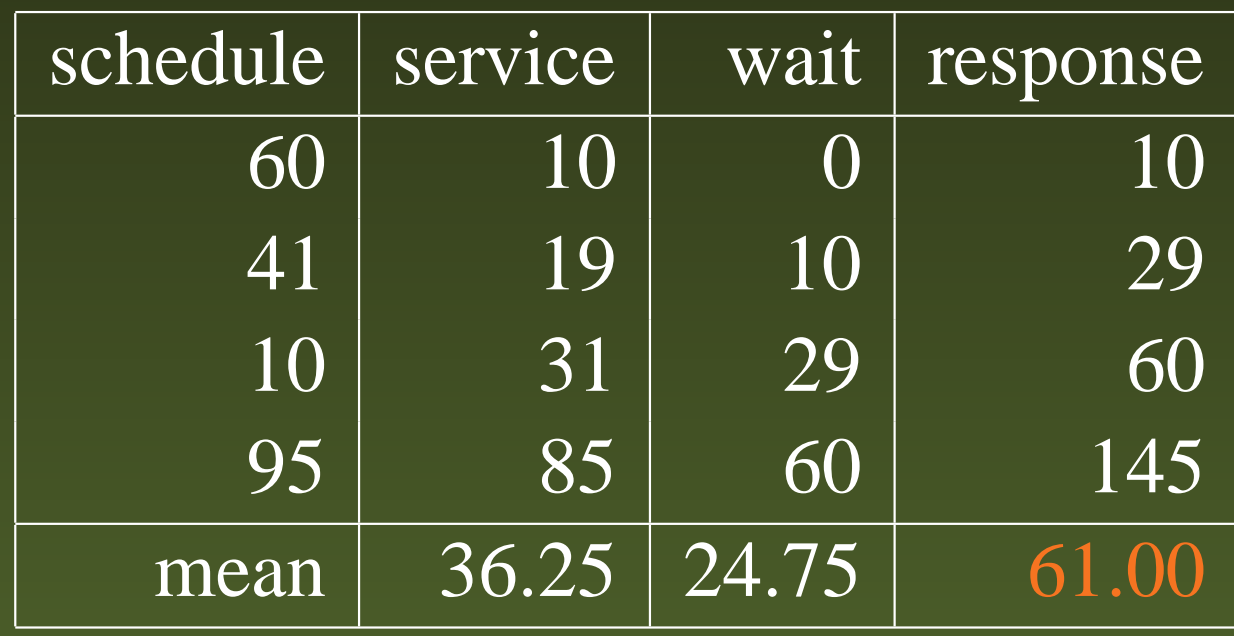

# **Schedulers Supplied with Linux 2.6**

- No-op
- **Anticipatory**
- **Deadline**
- **Completely Fair Queueing**

■ separate reads and writes; reads have priority

■ separate reads and writes; reads have priority writes use CSCAN with *reques<sup>t</sup> coalescing*

- **Separate reads and writes; reads have priority**
- writes use CSCAN with *reques<sup>t</sup> coalescing*
- writes served in bursts (MAX/MIN WRITEDELAY)

- separate reads and writes; reads have priority
- writes use CSCAN with *reques<sup>t</sup> coalescing*
- writes served in bursts (MAX/MIN WRITEDELAY)
- reads use algorithm <sup>T</sup> with *reques<sup>t</sup> coalescing*:

- separate reads and writes; reads have priority
- writes use CSCAN with *reques<sup>t</sup> coalescing*
- **WRITES SERVED IN BURSTS (MAX/MIN WRITEDELAY)**
- reads use algorithm <sup>T</sup> with *reques<sup>t</sup> coalescing*:
	- for any collection of  $n$  requests, find optimal (minimum response time) completion sequencein worst-case  $O(n)$ 2 $^{2})$  time

- separate reads and writes; reads have priority
- writes use CSCAN with *reques<sup>t</sup> coalescing*
- **WRITEDELAY** WRITEDELAY WRITEDELAY
- reads use algorithm <sup>T</sup> with *reques<sup>t</sup> coalescing*:
	- for any collection of  $n$  requests, find optimal (minimum response time) completion sequencein worst-case  $O(n)$ 2 $^{2})$  time
	- serve first reques<sup>t</sup> from optimal list

- separate reads and writes; reads have priority
- writes use CSCAN with *reques<sup>t</sup> coalescing*
- **WRITEDELAY** WRITEDELAY
- reads use algorithm <sup>T</sup> with *reques<sup>t</sup> coalescing*:
	- for any collection of  $n$  requests, find optimal (minimum response time) completion sequencein worst-case  $O(n)$ 2 $^{2})$  time
	- serve first reques<sup>t</sup> from optimal list
	- $\blacksquare$  re-compute optimal list, if new arrivals

- separate reads and writes; reads have priority
- writes use CSCAN with *reques<sup>t</sup> coalescing*
- **WRITEDELAY** WRITEDELAY WRITEDELAY
- reads use algorithm <sup>T</sup> with *reques<sup>t</sup> coalescing*:
	- for any collection of  $n$  requests, find optimal (minimum response time) completion sequencein worst-case  $O(n)$ 2 $^{2})$  time
	- serve first reques<sup>t</sup> from optimal list
	- $\blacksquare$  re-compute optimal list, if new arrivals
- $\blacksquare$  out-wait deceptive idleness (5 ms)

cache model:

■ cache model: number of segments, sectors per segment, pre-fetch size (sectors)

■ cache model: number of segments, sectors per segment, pre-fetch size (sectors)

cache model assumptions:

- cache model: number of segments, sectors per segment, pre-fetch size (sectors)
- cache model assumptions: fully associative, FIFO replacement, wrap-around within segments

- cache model: number of segments, sectors per segment, pre-fetch size (sectors)
- cache model assumptions: fully associative, FIFO replacement, wrap-around within segments
- scheduling:

- cache model: number of segments, sectors per segment, pre-fetch size (sectors)
- cache model assumptions: fully associative, FIFO replacement, wrap-around within segments
- scheduling:
	- maintain shadow cache within scheduler
	- **n** on each dispatch, check entire queue for predicted cache hit
	- **if predicted hit, schedule immediately**

Predict real performance from virtual performance?

Predict real performance from virtual performance? Use *iprobe* in virtual SCSI path to force virtual service times to be proportional to real ones.

Predict real performance from virtual performance? Use *iprobe* in virtual SCSI path to force virtual service times to be proportional to real ones.

real service time model:  $X_r$  $=R_r/2 +S_r(d_r/D_r)$  **Section**  $R_r$  is rotation time,  $S_r$  is maximum seek time,  $D_r$  $r$  is rotation time,  $S_r$  is maximum seek time,  $D_r$  $r$  is maximum seek distance

Predict real performance from virtual performance? Use *iprobe* in virtual SCSI path to force virtual service times to be proportional to real ones.

real service time model:  $X_r$  $=R_r/2 +S_r(d_r/D_r)$  **Section**  $R_r$  is rotation time,  $S_r$  is maximum seek time,  $D_r$  $r$  is rotation time,  $S_r$  is maximum seek time,  $D_r$  $r$  is maximum seek distance

force virtual service time  $kX_r,$  where  $k$  is constant

Predict real performance from virtual performance? Use *iprobe* in virtual SCSI path to force virtual service times to be proportional to real ones.

- real service time model:  $X_r$  $=R_r/2 +S_r(d_r/D_r)$  **Section**  $R_r$  is rotation time,  $S_r$  is maximum seek time,  $D_r$  $r$  is rotation time,  $S_r$  is maximum seek time,  $D_r$  $r$  is maximum seek distance
- force virtual service time  $kX_r,$  where  $k$  is constant
- observed virutal service time is  $X_v$
- $\emph{iprole}$ : delay virtual request completion  $kX_r$ − $X_{v}$

Predict real performance from virtual performance? Use *iprobe* in virtual SCSI path to force virtual service times to be proportional to real ones.

- real service time model:  $X_r$  $=R_r/2 +S_r(d_r/D_r)$  **Section**  $R_r$  is rotation time,  $S_r$  is maximum seek time,  $D_r$  $r$  is rotation time,  $S_r$  is maximum seek time,  $D_r$  $r$  is maximum seek distance
- force virtual service time  $kX_r,$  where  $k$  is constant
- observed virutal service time is  $X_v$
- $\emph{iprole}$ : delay virtual request completion  $kX_r$ − $X_{v}$
- oops!  $k$  is unknown

Need self-scaling  $k!$  Rules:

1. virtual reques<sup>t</sup> completes after target time? $k$  too small  $\rightarrow$  *iprobe* increases  $k$ 

Need self-scaling  $k!$  Rules:

- 1. virtual reques<sup>t</sup> completes after target time? $k$  too small  $\rightarrow$  *iprobe* increases  $k$
- 2. *iprobe* queue of completions too large?  $k$  too large  $\rightarrow$  *iprobe* decreases  $k$

Need self-scaling  $k!$  Rules:

- 1. virtual reques<sup>t</sup> completes after target time? $k$  too small  $\rightarrow$  *iprobe* increases  $k$
- 2. *iprobe* queue of completions too large?  $k$  too large  $\rightarrow$  *iprobe* decreases  $k$

System reports current  $k$ Rule 1: accuracyRule 2: simulation run-time Real:

- $\blacksquare$  Linux 2.6.30
- dual Intel Xeon 2.80GHz CPUs
- Western Digital IDE system drive
- dual 73.4 GB Seagate Cheetah 15.4K SCSI drives
- dual Adaptec 39320A Ultra320 SCSI controllers
- tests restricted to single SCSI drive

Virtual:

- KVM-based, virtual Linux 2.6.30
- hosted on IBM 8853AC1 dual 2.83GHz Xeon blade
- virtual 73.4 GB SCSI disk
- virtual disk on NetApp FAS960c, access NFS

Service Time Model: disable cache, open O\_DIRECT, measure 100,000 random page reads, linear fit

Service Time Model: disable cache, open O\_DIRECT, measure 100,000 random page reads, linear fit

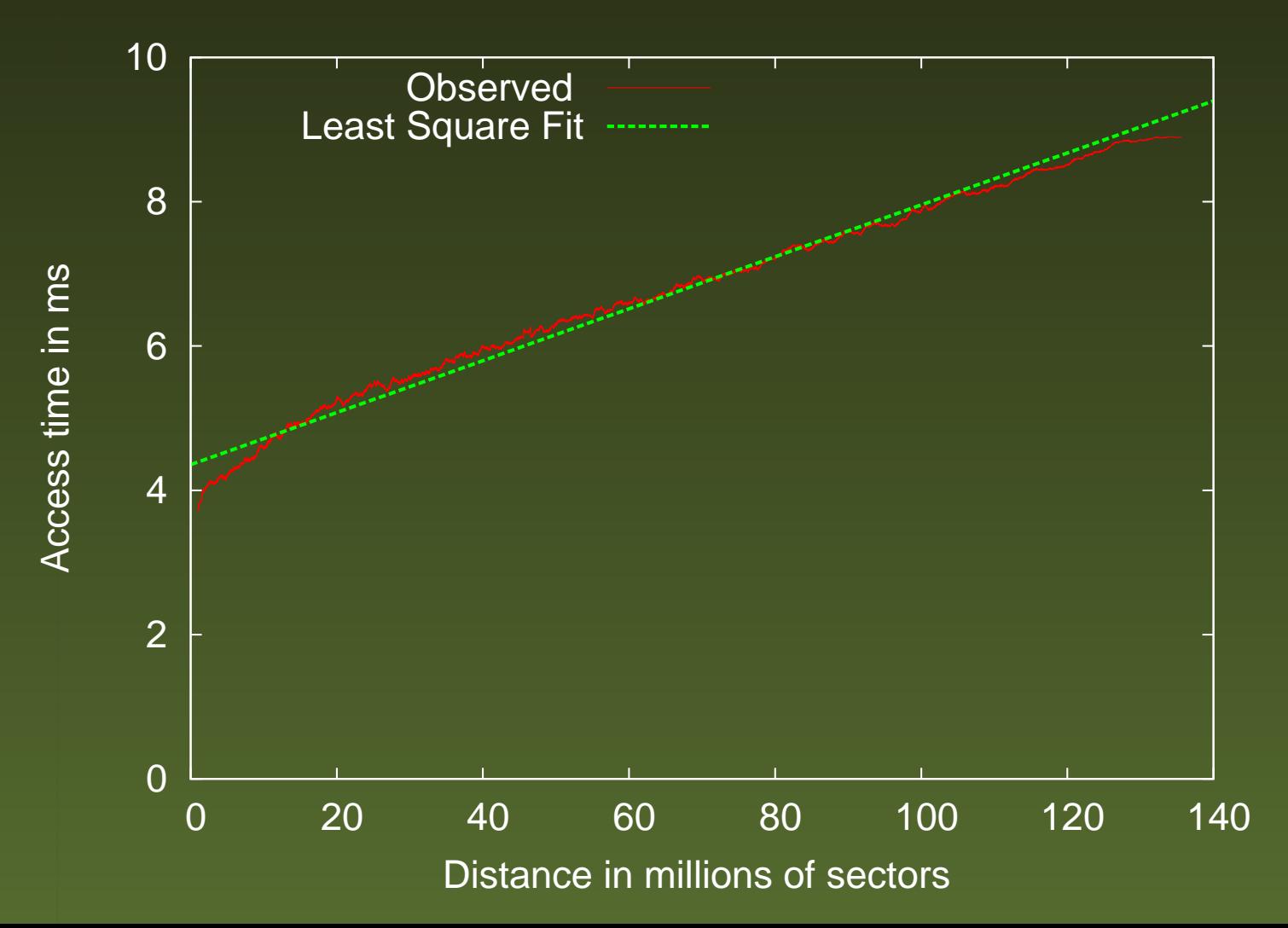
Cache Model (Seagate manual and *sdparm*):

- 64 segments
- 221 sectors per segment
- 64-sector pre-fetch

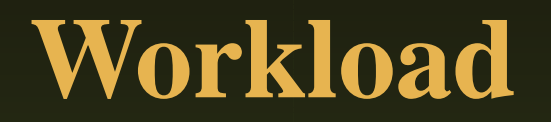

#### ■ Barford and Crovella: (SURGE) tool

- Barford and Crovella: (SURGE) tool
- 64 processes, each executes:
- **forever{}**

- Barford and Crovella: (SURGE) tool
- 64 processes, each executes:
	- **forever{**

**}**

 $g$ enerate a file count,  $n$ , from  $Pareto(\alpha_1,k_1);$ 

- Barford and Crovella: (SURGE) tool
- 64 processes, each executes:

**}**

**}**

### **forever{**

 $g$ enerate a file count,  $n$ , from  $Pareto(\alpha_1,k_1);$ **repeat***(*n *times)***{**

- Barford and Crovella: (SURGE) tool
- 64 processes, each executes:п

**}**

**}**

### **forever{**

 $g$ enerate a file count,  $n$ , from  $Pareto(\alpha_1,k_1);$ **repeat***(*n *times)***{** *select file from* <sup>L</sup> *files using Zipf(*L*);*

- Barford and Crovella: (SURGE) tool
- 64 processes, each executes:

### **forever{**

**}**

**}**

 $g$ enerate a file count,  $n$ , from  $Pareto(\alpha_1,k_1);$ **repeat***(*n *times)***{** *select file from* <sup>L</sup> *files using Zipf(*L*);* **while***(file not read)***{***read one page;* $g$ enerate  $t$  *from Pareto(* $\alpha_2$ *,k*<sub>2</sub>*); sleep* <sup>t</sup> *ms;* **}**

$$
F_X(x) = 1 - (k/x)^{\alpha} \qquad x \ge k
$$

$$
F_X(x) = 1 - (k/x)^{\alpha} \qquad x \ge k
$$

■ Zipf (file popularity)

$$
p(i) = k/(i + 1),
$$
  $i = 0, 1, ..., L$ 

$$
F_X(x) = 1 - (k/x)^{\alpha} \qquad x \ge k
$$

■ Zipf (file popularity)

$$
p(i) = k/(i + 1),
$$
  $i = 0, 1, ..., L$ 

■ Lognormal (small file sizes)

$$
F_Y(y) = \int_0^y e^{-\frac{(\log_e t - \mu)^2}{2\sigma^2}}/(t\sigma\sqrt{2\pi})dt \qquad y > 0
$$

$$
F_X(x) = 1 - (k/x)^{\alpha} \qquad x \ge k
$$

■ Zipf (file popularity)

$$
p(i) = k/(i + 1),
$$
  $i = 0, 1, ..., L$ 

■ Lognormal (small file sizes)

$$
F_Y(y) = \int_0^y e^{-\frac{(\log_e t - \mu)^2}{2\sigma^2}} / (t\sigma\sqrt{2\pi}) dt \qquad y > 0
$$

Parameters from Barford-Crovella study

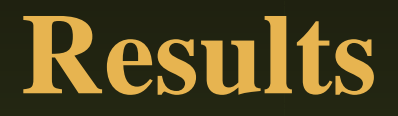

#### 64 processes, 50,000 requests, O\_DIRECT

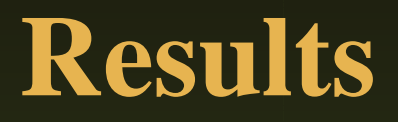

#### ■ 64 processes, 50,000 requests, O\_DIRECT

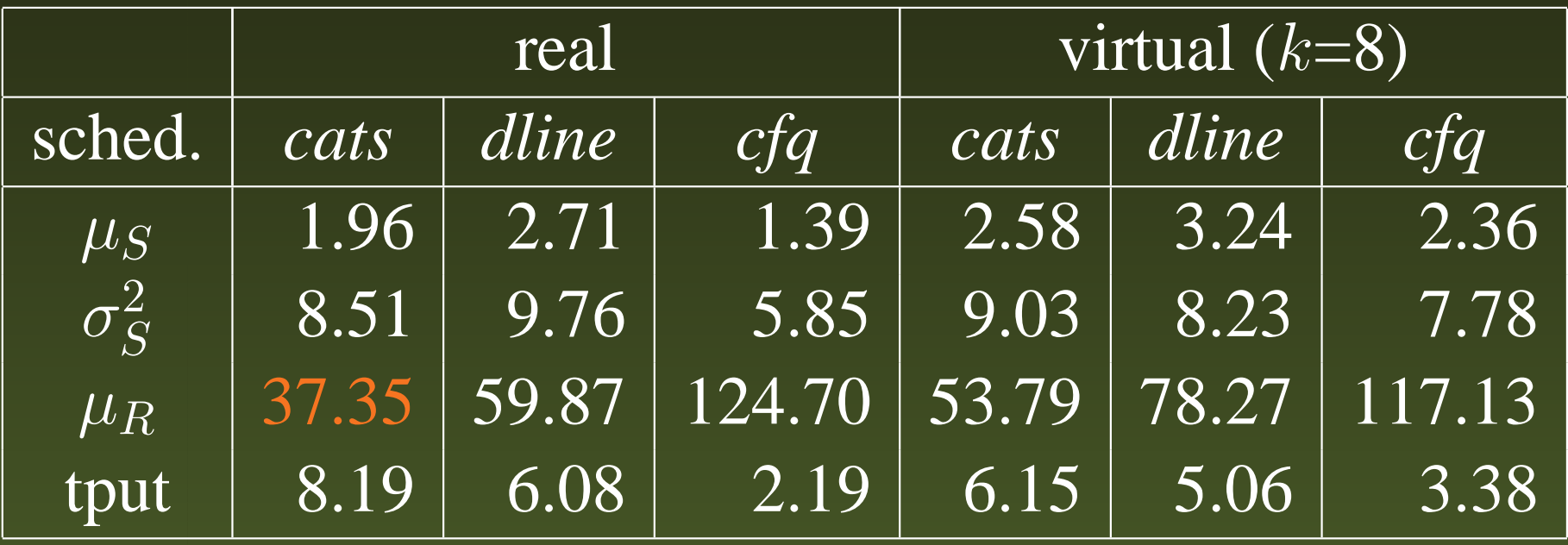

 $S$  and  $R$  in ms

 $\blacksquare$  throughput in sectors/ms

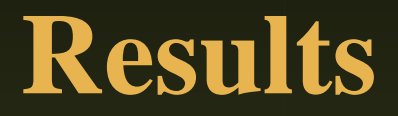

#### ■ 64 processes, 50,000 requests, non-O\_DIRECT

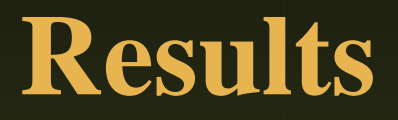

#### ■ 64 processes, 50,000 requests, non-O\_DIRECT

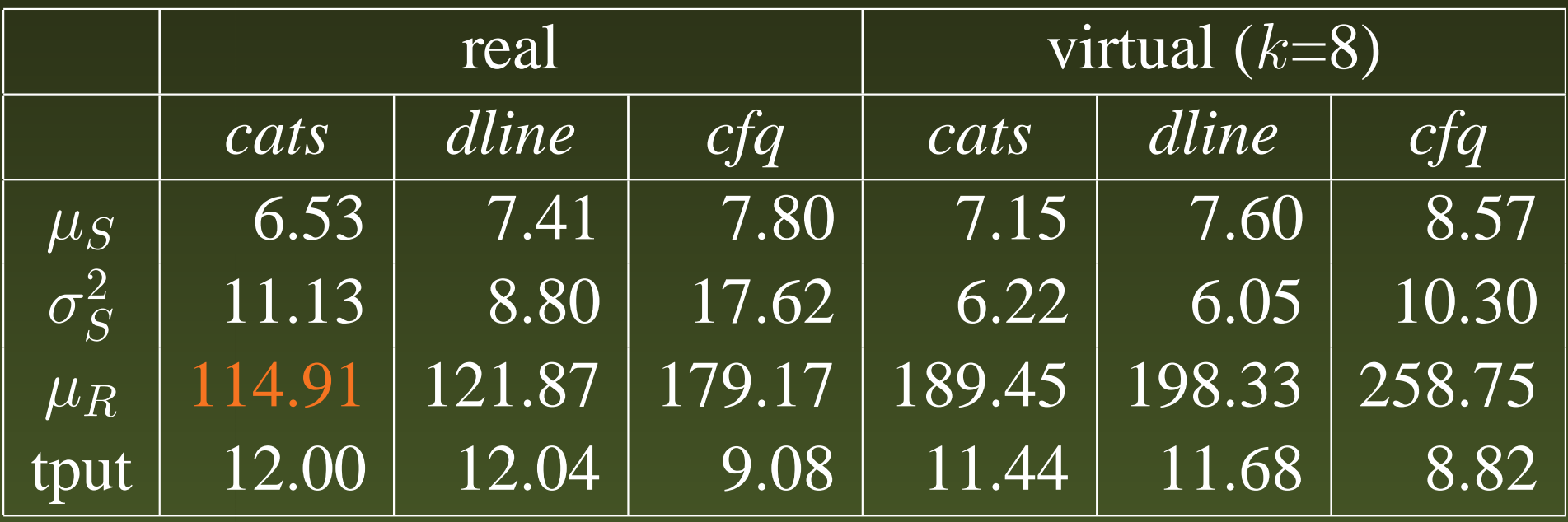

- $S$  and  $R$  in ms
- $\blacksquare$  throughput in sectors/ms

# **Results**

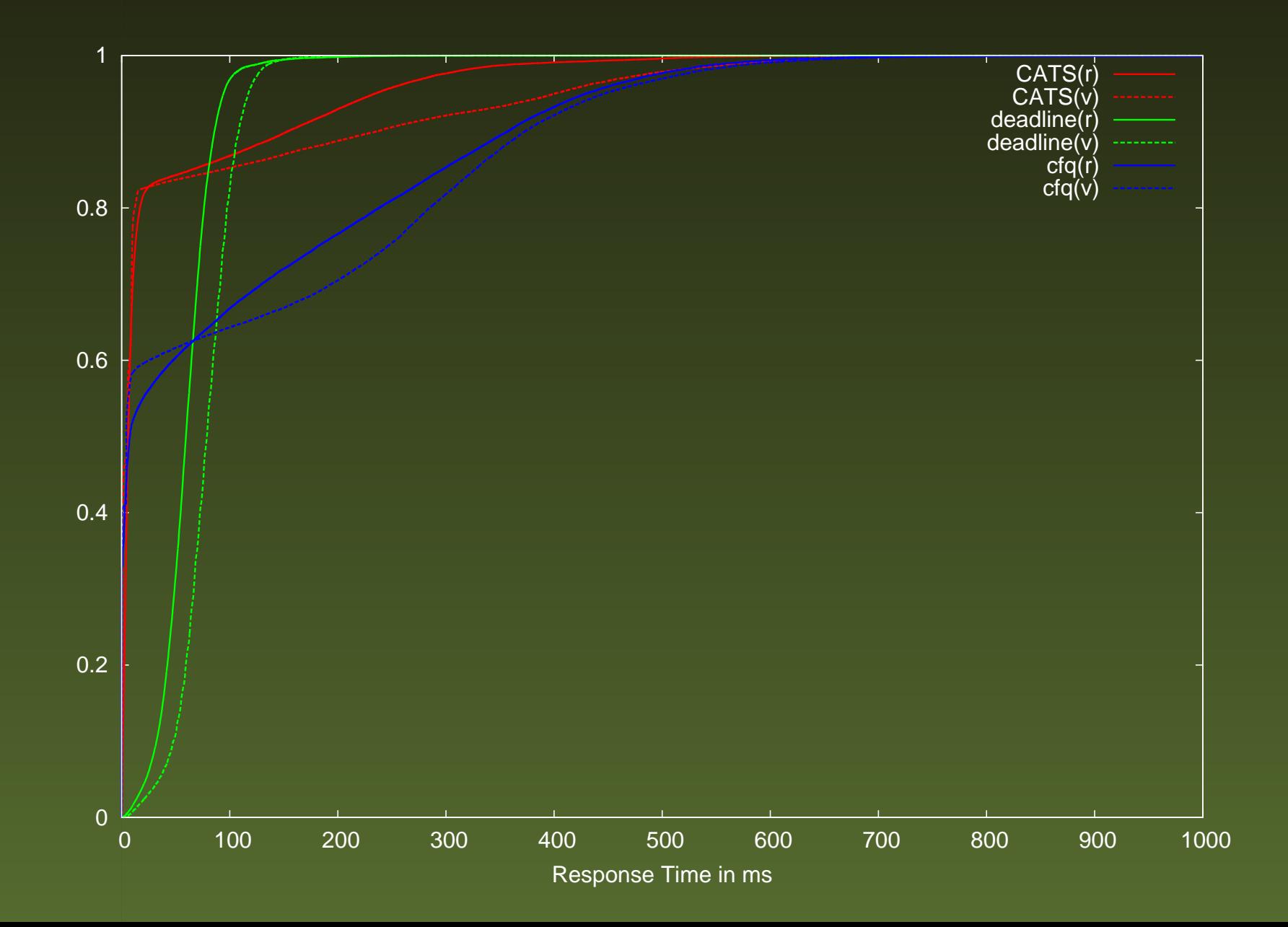

■ New method for predicting (real) disk scheduler performance using only performance on virtualmachines

- New method for predicting (real) disk scheduler performance using only performance on virtualmachines
- Method uses new *iprobe* to force virtual service times to match simple service model

- New method for predicting (real) disk scheduler performance using only performance on virtualmachines
- Method uses new *iprobe* to force virtual service times to match simple service model
- New disk scheduler (CATS) provided as case study

- New method for predicting (real) disk scheduler performance using only performance on virtualmachines
- Method uses new *iprobe* to force virtual service times to match simple service model
- New disk scheduler (CATS) provided as case study
- Absolute performance predictions not yet accurate, but relative predictions are quite accurate

- New method for predicting (real) disk scheduler performance using only performance on virtualmachines
- Method uses new *iprobe* to force virtual service times to match simple service model
- New disk scheduler (CATS) provided as case study
- Absolute performance predictions not yet accurate, but relative predictions are quite accurate
- Fair criticism: just using virtual Linux as elaborate simulator

- New method for predicting (real) disk scheduler performance using only performance on virtualmachines
- Method uses new *iprobe* to force virtual service times to match simple service model
- New disk scheduler (CATS) provided as case study
- Absolute performance predictions not yet accurate, but relative predictions are quite accurate
- Fair criticism: just using virtual Linux as elaborate simulator
- **True, but good results with almost zero** programming effort!

### **Where has he been ... ?**

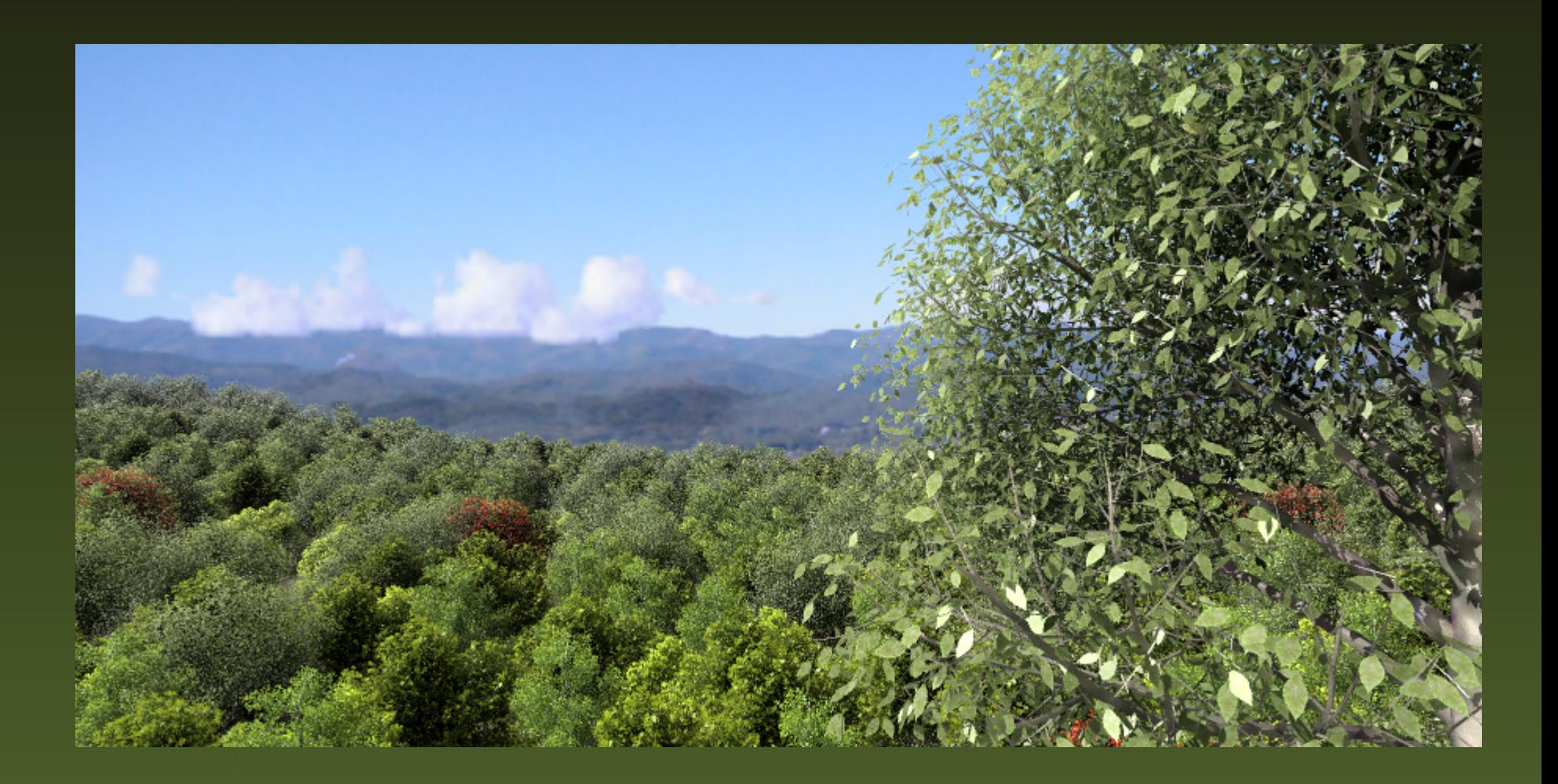